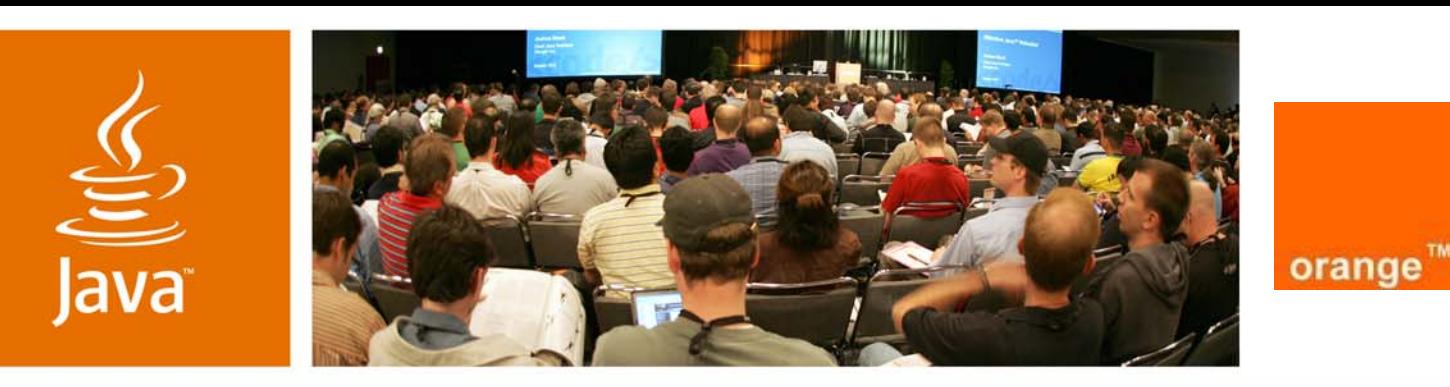

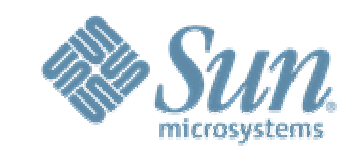

lavaOne

 $\mathcal{S}$ lm

### *Tackling Java ME Device Fragmentation: Orange and Sun Collaboration*

*Martin Wrigley*

*Head of Partner's Technology,<br>Orange Partners<br>Operations* 

*Orange/France Telecom*

TS-5051*http://www.orangepartner. com/* **Rhian Sugden**

Account Manager,<br>OEM Software Sales

Sun Microsystems, Inc.

http://java.sun.com/

#### **Nir Vazana**

Technical Leader, Engineering Services Sun Microsystems, Inc. http://java.sun.com/

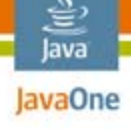

**Goal**

#### Reduce number of versions for your mobile application. See how Sun and Orange think it should be done.

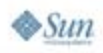

java.sun.com/javaone

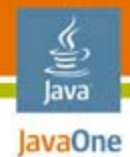

# Agenda

### **Overview**

- Design Approach
- Case Studies

### The Sun and Orange Collaboration Q&A

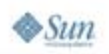

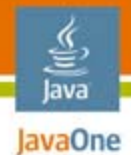

# Agenda

### **Overview**

- **Fragmentation—operator's view**
- **Problem parameters**
- **Possible solutions**
- Design Approach
- Case Studies
- The Sun and Orange Collaboration Q&A

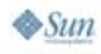

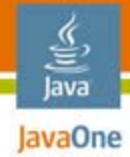

### Problem dimensionsFragmentation—Operator's View

- ● Problem scope
	- Some numbers and stats
- ●Too many SKUs to manage
- ●Too many apps to test and sign
- ●Uneconomical to deploy
- ●Un-friendly for users: "Can I get it too?"

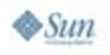

#### lava lavaOne

### Impact on operator Fragmentation—Operator's View

- ● Impractical to deploy to wide number of handsets
	- End up with just games for top 20
	- ●Artificial restriction of addressable market
	- ●Becomes uneconomical to address as a mass market
- ●Operators will lose interest!

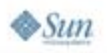

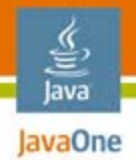

#### A technical view at fragmentation Problem Parameters

- ● Why are devices different?
	- Technological differences
	- ●Consumers are different
	- ●Price range
	- ●Implementation bugs
- ●When are differences "bad"?

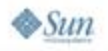

# Diversity vs. Fragmentation

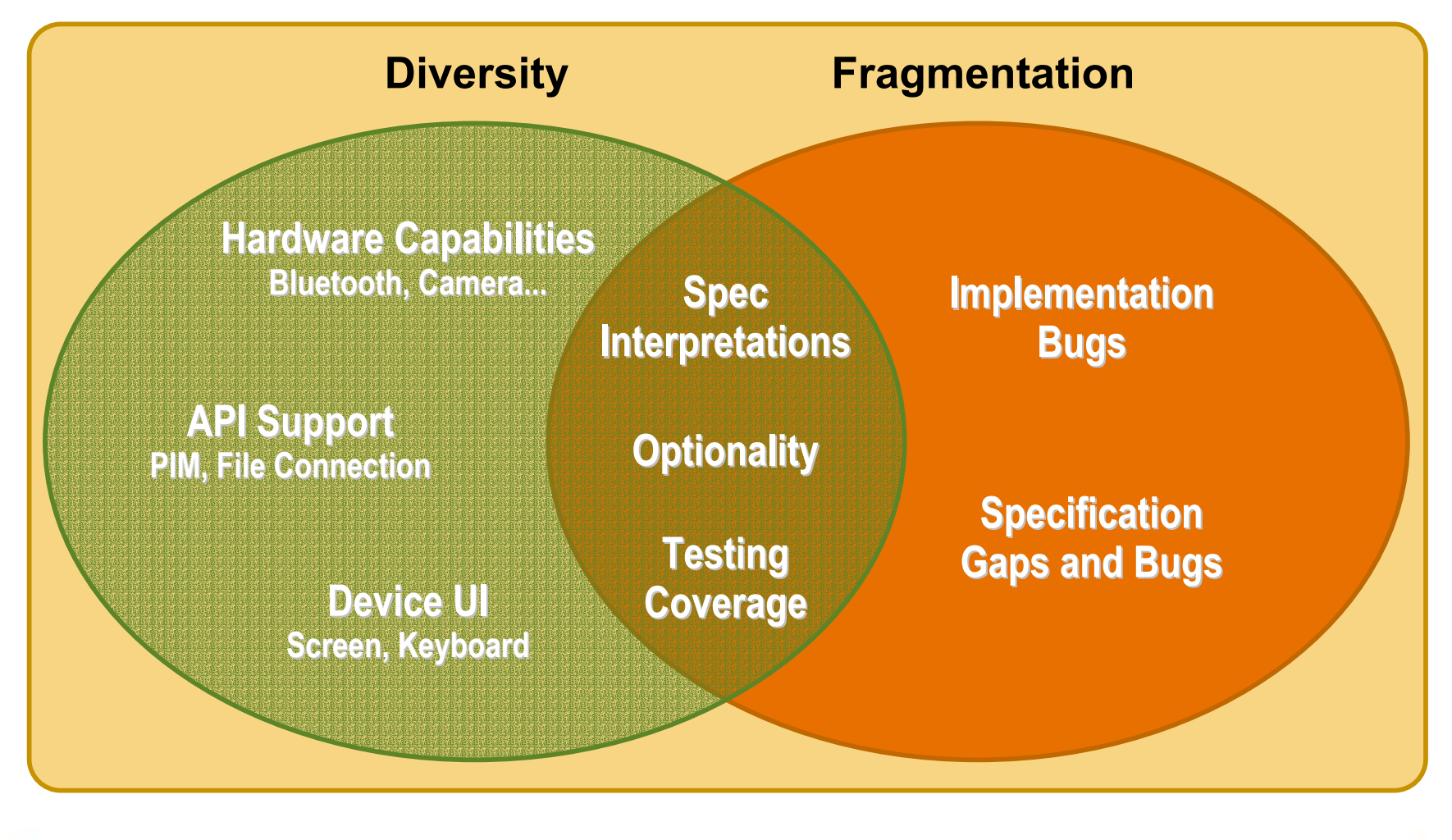

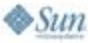

lava JavaOne

java.sun.com/javaone

### **Exagre A Technical View at** Fragmentation Main fragmentation areas

- ●Platform (MIDP version, CPU, language)
- ●Screen parameters (size, colour depth)
- ●Input methods (layout, touchscreen, keycodes)
- ●Memory (heap and persistent, RMS capabilities)
- ●Multimedia support (codecs, mixing)
- ●Connectivity (Bluetooth, IR, number of connections)

Source: http://developers.sun.com/techtopics/mobility/reference/techart/design\_guidelines/overview.html

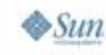

lava

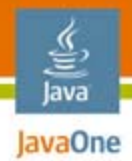

### A technical view at fragmentation Possible Solutions

- ●Mandate a single Java™ Platform, Micro Edition (Java ME platform) implementation for devices
- "Tighten" device specifications
	- Java Specification Request (JSR) 248 MSA
- ●Create "aim low" applications
- ●Fragment applications

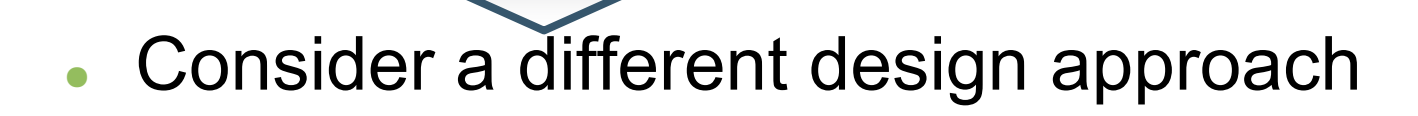

Source: http://developers.sun.com/techtopics/mobility/reference/techart/design\_guidelines/overview.html

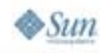

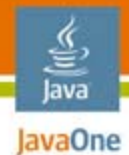

# Agenda

### **Overview**

### **Design Approach**

- **Traditional vs. suggested approach**
- **Picking the right solution**
- **Optimisation considerations**

### Case Studies

### The Sun and Orange Collaboration Q&A

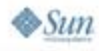

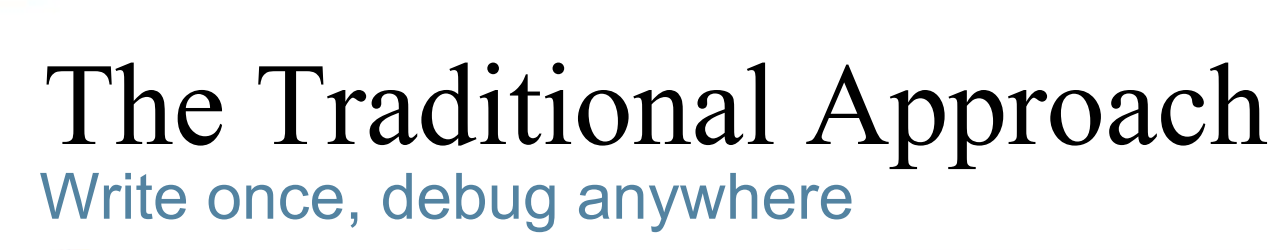

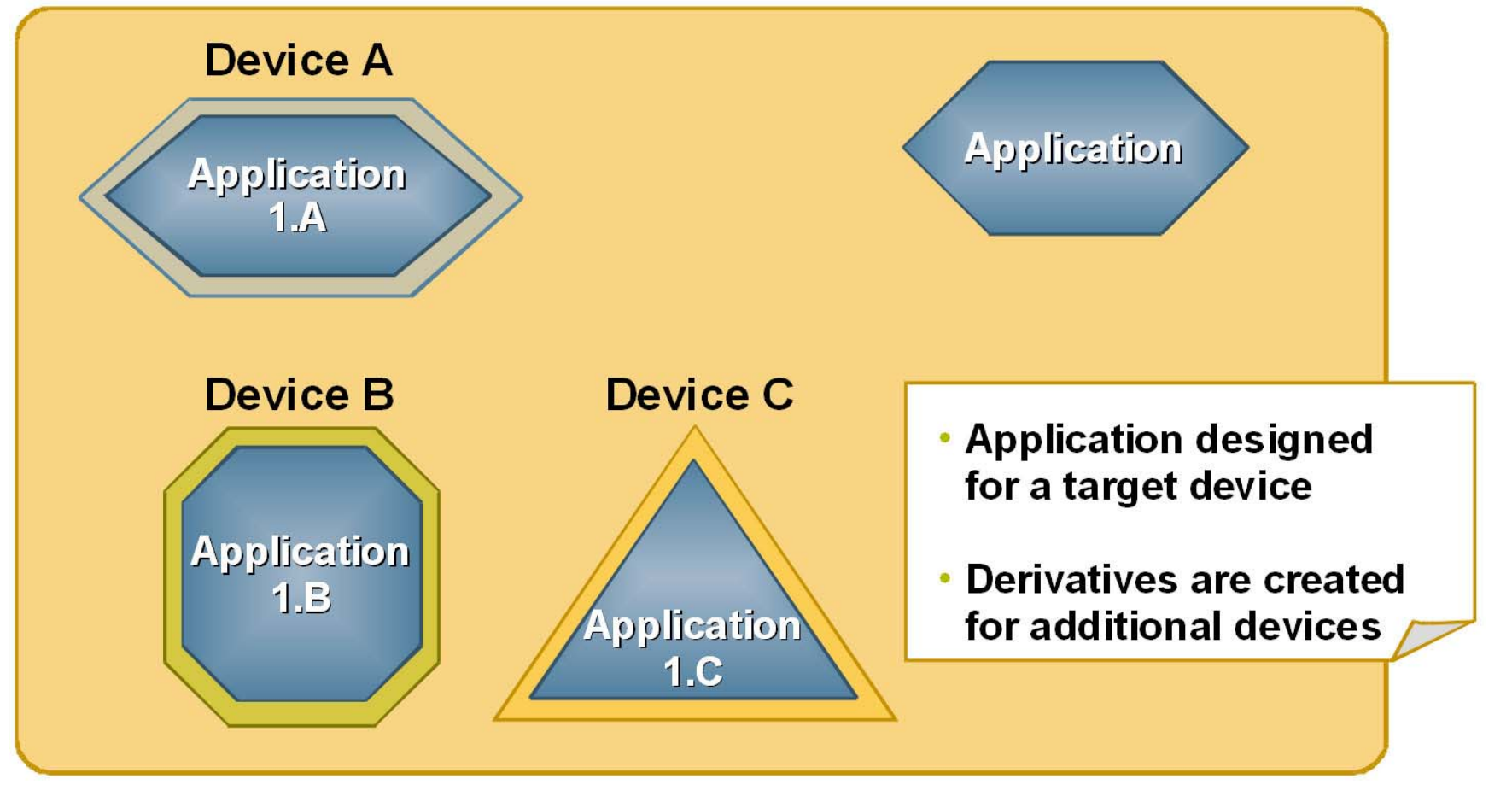

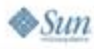

₩ Java JavaOne

java.sun.com/javaone

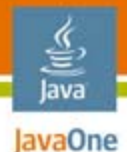

#### Design for a device range The Suggested Approach

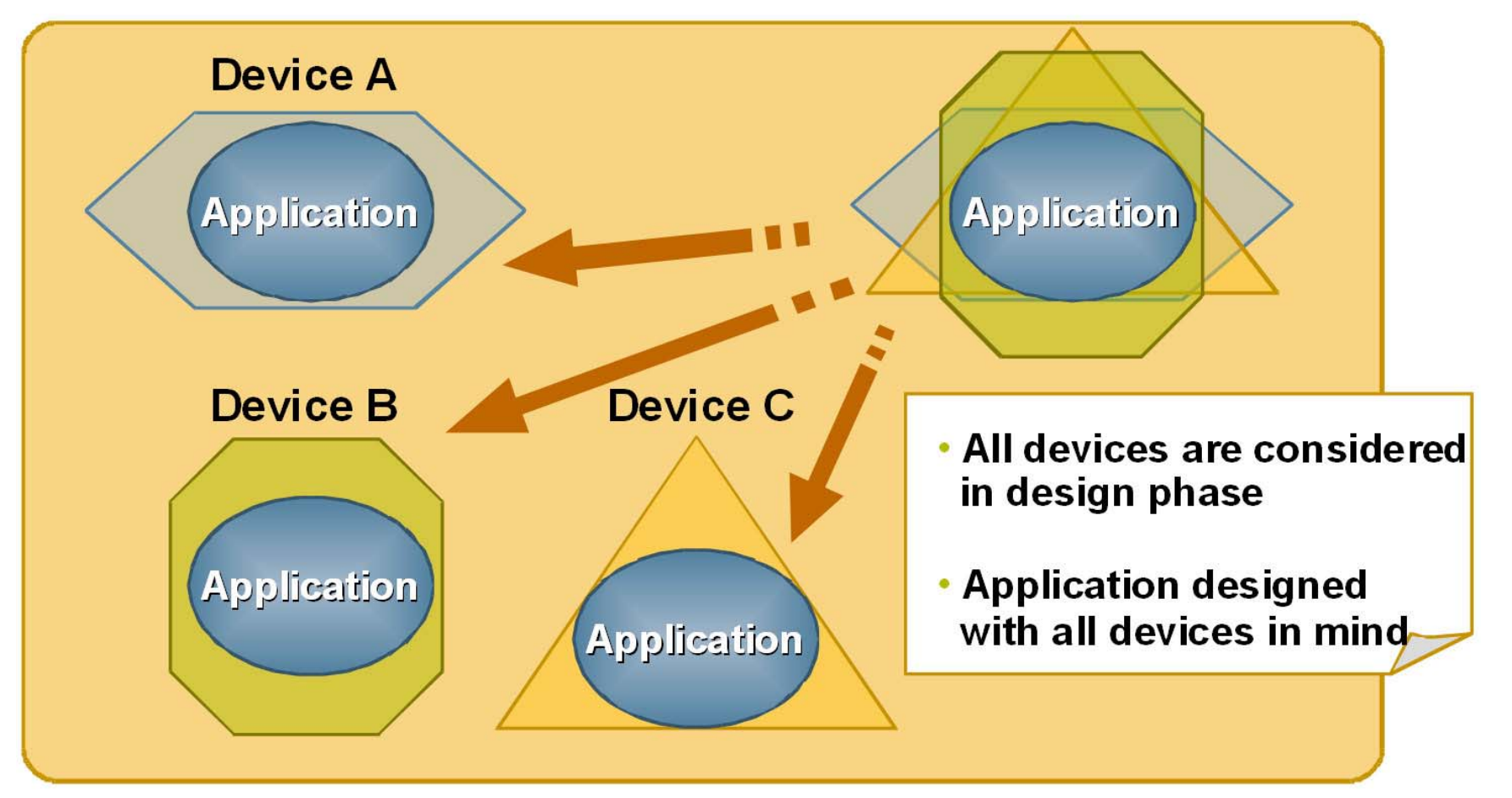

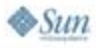

java.sun.com/javaone

#### lava lavaOne

### Selecting the right solution De-Fragmentation Considerations

- ● Consider application requirements
	- ●Performance, persistent/heap memory requirements, API support
- Evaluate flexibility
	- Is your application pushing the limits of the device?
- Analyse device capabilities

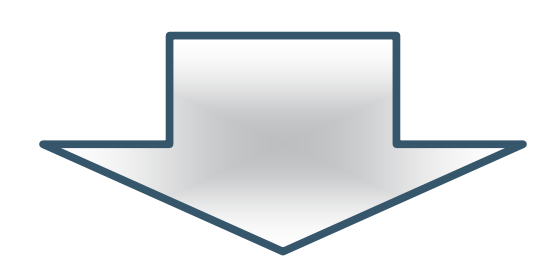

●**Select your solution!**

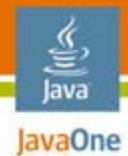

#### Performance considerationsDe-Fragmentation Considerations

- ● The trade-off of flexibility vs.
	- Memory
	- CPU time
	- Feature set
	- ●Java Archive (JAR) file size
- ●Device categories

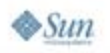

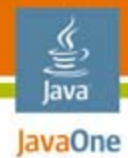

# Agenda

### **OverviewDesign Approach Case Studies**

- **Language**
- **Key input**
- **Screen size**
- **HTTP redirection**

### **The Sun and Orange Collaboration** Q&A

### De-Fragmenting Languages The challenge

- ●Support various languages and regions
- ● Aspects of localisation
	- Text messages
	- Formatting policy (date/time/numeric quantities)
	- String collation—lexicographic sorting

Source: https://www28.cplan.com/javaone05\_93\_1/session\_details.jsp?isid=269828&ilocation\_id=93-1&ilanguage=english

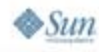

lava JavaOne

#### lava **EVACORE MIDP and CLDC Support** for Localization

- ● java.util package:
	- Calendar, Date, and TimeZone classes
- ●**Use: microedition.encoding, microedition.locale**
- ● User-defined Java Application Descriptor (JAD) file attributes
	- ●**MIDlet.getAppProperty()**
- Use resource files from the MIDlet suite JAR file
	- ●**Class.getResourceAsStream**
- ● **Retrieve classes dynamically**
	- ●**Class.forName(className)**

Source: https://www28.cplan.com/javaone05\_93\_1/session\_details.jsp?isid=269828&ilocation\_id=93-1&ilanguage=english

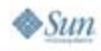

#### lava JavaOne

### Solution Overview

- ●Query device parameters
- ● Retrieve localised information from:
	- JAD file
	- JAR file
	- Class files

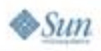

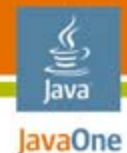

### Code Sample—1

#### **Query device parameters**

**// The current locale of the device System.getProperty("microedition.locale"); // The default character encoding name**

●**System.getProperty("microedition.encoding");**

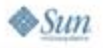

## Read Messages From JAD File

- ●Adding user-defined attributes to the JAD file
- ●One attribute per application string per locale
- ●Attribute name represents the locale context
- ● Pros and cons
	- $\bullet\,$  Very simple, does not require extra coding
	- $\bullet\,$  Easy for translators
	- This approach might not be useful for large amount of resources
	- Performance might be affected due to reading of large JAD file
	- $\bullet\,$  This approach addresses only string resources

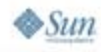

lava lavaOne

# lava **Code Sample—Messages in JAD**<br>File

```
String locale = System.getProperty
                ("microedition.locale");
//Get User-Defined attribute from JAD
String exitStr = 
  getAppProperty("hello" + "-" + locale);
Command exitCommand = new Command(exitStr, 
                          Command.EXIT, 1);
}
Attributes in the JAD filehello-en-US: hello
```
**hello-fr-FR: bonjour**

**{**

을

# Read Messages From JAR File

- ●Text files that contain localized attributes
- ●Define one file for each locale
- ●File name contains the locale (e.g., en-US.txt)
- ●Resource files are bundled in JAR file
- ● Pros and cons
	- Easy integration with translator work
	- Separate translators can work independently
	- Need to create a stream parser
	- No StringTokeniser
	- Needs to hold the resources in internal data structure
	- $\bullet$  Increases startup time

lava lavaOne

# Read Messages From Class File

- ●Java class files contain localised resources
- ●Classes are compiled and packaged in JAR file
- ● Design your own version of Java Platform, Standard Edition (Java SE platform) Resource Bundles
- ●Resource files are bundled in JAR file
- ● Pros and cons
	- No stream handling
	- No file parsing
	- $\bullet$  This approach addresses all l10n resources, not only strings
	- Difficult to integrate translation work
	- Large footprint on stack/JAR file size

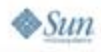

lava lavaOne

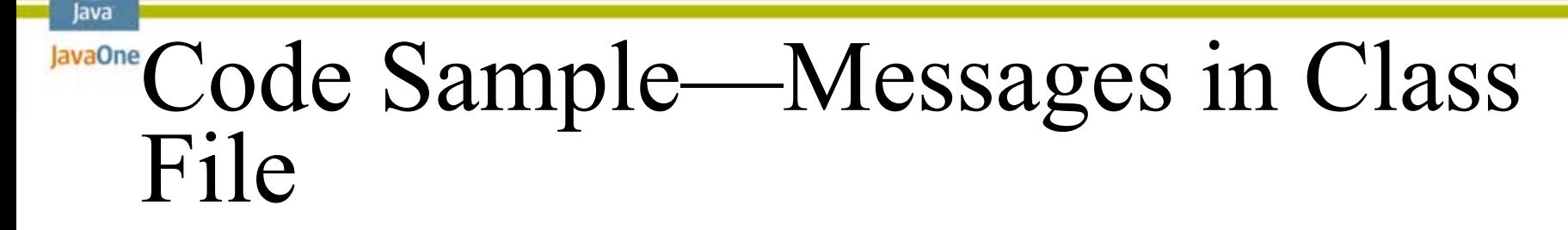

```
public abstract class ResourceBundle {
//Gets a resource bundle using the specified base name and 
localepublic static final ResourceBundle getBundle
              (String baseName, String locale){
      String className = baseName + "_" + locale;
      Class c = Class.forName(className);
      ResourceBundle bundle = (ResourceBundle)c.newInstance();
      return bundle;
   }
//Gets an object for the given key from this resource 
bundleprotected abstract Object handleGetObject(String key);
}
```
# IavaOne Code Sample—Messages in Class

**public class Resources\_fr\_FR extends ResourceBundle {**

```
private Hashtable resources = new Hashtable();
```

```
public Resources_fr_FR() {
   resources.put("hello", "bonjour");
   resources.put("bye", "au revoir");
    ...
}
protected Object handleGetObject(String key){
   return resources.get(key);
}
```
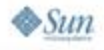

lava

**}**

### lava **Code Sample—Messages in Class** File

```
{
   //The current locale of the device
   String locale = System.getProperty
                     ("microedition.locale");
   ResouceBundle bundle = ResourceBundle.getBundle
                     ("Resources", locale);
   String exitStr = (String)
                 bundle.handleGetObject("bye");
Command exitCommand = new Command(exitStr, 
                           Command.EXIT, 1);
}
```
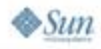

#### lava lavaOne

#### De-Fragmenting Key Assignment The challenge

- ●On different devices game key events are assigned to different keys
- ●Soft keys are assigned different key codes

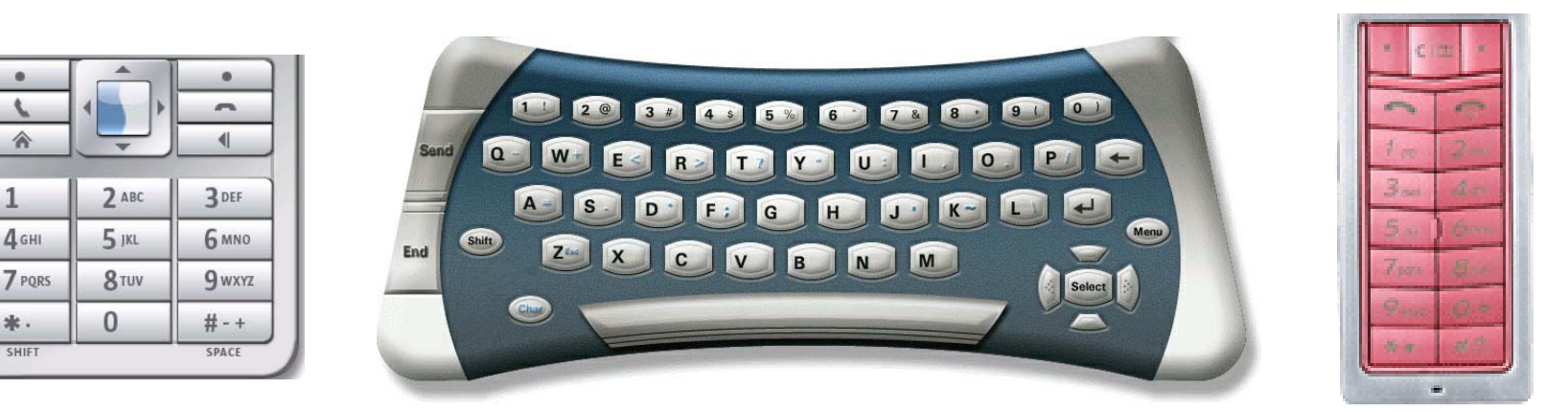

Source: http://developers.sun.com/techtopics/mobility/reference/techart/design\_guidelines/key\_assignment.html

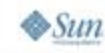

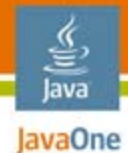

#### De-Fragmenting Key Assignment Possible solutions

- ● Use MIDP abstraction: **Canvas.getGameAction()**
	- **Will support multiple key pads**
	- **Small footprint solution**
	- **Does not resolve soft keys allocation for customised UI implementation**
- ● **Use JAD file to map keys to actions**
	- **Requires device research**
	- **Requires large JAD file/JAD file management**
	- **Resolves soft key implementation**

Source: http://developers.sun.com/techtopics/mobility/reference/techart/design\_guidelines/key\_assignment.html

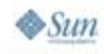

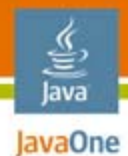

#### Code Sample—1 Generating a keyCode data base

```
Class myClass{
   public final static int SOFT_LEFT=-6;
    ...// This code can be called anywhere in the code
//Get User-Defined attribute from JAD
int upKeyCode = 0;
int softLeftKeyCode = 0;
String codeStr;
try {
   codeStr = getAppProperty("DEVICE-UP-KEY");
    upKeyCode = Integer.parseInt(codeStr);
   codeStr = getAppProperty("DEVICE-LEFT-SOFTKEY");
    softLeftKeyCode = Integer.parseInt(codeStr);
} catch (NumberFormatException nfe) {
```
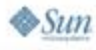

**...**

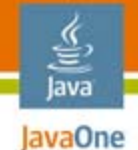

 $\otimes$ Sum

### Code Sample—2

**...**

```
// This method returns the assigned keyCode
   public int myGetGameAction(int keyCode) {
       if (keyCode == upKeyCode) {
          return Canvas.UP;
       }
       ...if (keyCode == softLeftKeyCode) {
       return myClass.SOFT_LEFT;
       }
    ...}
```
Source: http://developers.sun.com/techtopics/mobility/reference/techart/design\_guidelines/key\_assignment.html

### De-Fragmenting Screen Size The challenge

- ●Different devices have different screen sizes
- ●MIDP does not support image scaling—<br>requires different JAR file for every screen size

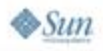

lava JavaOne

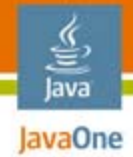

#### De-Fragmenting Screen Size Possible solutions

- ●Query device screen size
- ● Use MIDP 2.0 tiling mechanism
	- Limited to simple background imaging
	- ●Does not solve character image scaling
- ● Re-scale images to appropriate size
	- ● Use *javax.microedition.lcdui.Graphics clipping options*
	- Performance considerations
	- ●Memory consumption consideration

Source: http://developers.sun.com/techtopics/mobility/reference/techart/design\_guidelines/image\_resizing.html

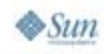

# **Code Sample—Querying Screen**<br>Size

**/\* This code can be called anywhere in the application.**

- **\* recommended to use during startApp**
- **\* int width and int height are class members\*/**

**Canvas dummyCanvas = new Canvas()**

**// asuming application will run in full screen dummyCanvas.setFullScreenMode(true);**

**// get the dimensions of the screen:**

```
width = dummyCanvas.getWidth ();
height = dummyCanvas.getHeight();
```
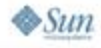

₹ lava

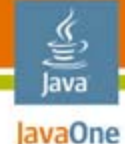

 $\otimes$ Sun

### Code Sample—Resizing the Image

```
int srcWidth = src.getWidth();
int srcHeight = src.getHeight();
Image tmp = Image.createImage(screenWidth,srcHeight);
Graphics g = tmp.getGraphics();
int ratio = (srcWidth << 16) / screenWidth;
int pos = ratio/2;
```
**//Horizontal Resize** 

```
for (int x = 0; x < screenWidth; x++) {
//public void setClip(int x, int y, int width, int height)
   g.setClip(x, 0, 1, srcHeight);
   g.drawImage(src, x - (pos >> 16), 0, Graphics.LEFT 
                               | Graphics.TOP);
  pos += ratio;
}
```
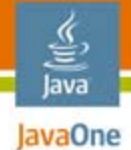

### Code Sample—Resizing the Image

```
Image resizedImage = Image.createImage(screenWidth, 
                                   screenHeight);
g = resizedImage.getGraphics();
ratio = (srcHeight << 16) / screenHeight;
pos = ratio/2; 
//Vertical resize
for (int y = 0; y < screenHeight; y++) {
   g.setClip(0, y, screenWidth, 1);
   g.drawImage(tmp, 0, y - (pos >> 16), Graphics.LEFT | 
                               Graphics.TOP);
   pos += ratio;
}
```
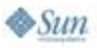

#### lava JavaOne

### De-Fragmenting Screen Size Solution considerations

- ● Memory/performance trade off
	- Call once at first startup and save resized images to memory
- ●How to categorise devices?
- ●How to decide which image to use?

Source: http://developers.sun.com/techtopics/mobility/reference/techart/design\_guidelines/image\_resizing.html

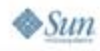

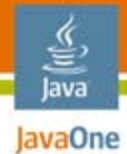

### De-Fragmenting HTTP 302 Code The challenge

- ● Different devices handle the HTTP 302 code in different ways
	- ● Implementation returns 302 code to the MIDlet
		- "Expected" behavior
	- Implementation handles the redirection
		- Returns 302 but redirect address is set to null
		- When the redirection will be complete a Code 200 is received
	- Redirect address is inside the response content
		- Due to bad parsing of HTTP headers

Solution approach—build robust code to handle all cases

- ●**Wait after 302 code is received**
- ●**Parse response content for redirection**

http://developers.sun.com/techtopics/mobility/reference/techart/design\_guidelines/http\_redirection.html  $\otimes$ Sum 2007 JavaOneSM Conference | Session TS-5051 | 38 java.sun.com/javaone

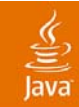

### DEMO

*Verifying solutions on NetBeans™ Mobility Pack for CLDC Screen size*

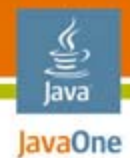

# Agenda

### **OverviewDesign Approach Case StudiesThe Orange and Sun Collaboration** ● **Background**

- **Outcomes**
- **How can you help?**

Q&A

### **Background** Sun and Orange Collaboration

●Goals

lava JavaOne

- ●Reduce the number of application derivatives submitted to Orange
- ●Provide short-term solution as part of a long-term quality improvement program
- ● Time frames
	- 18 months to date

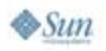

# Sun and Orange Collaboration

- ● Audience: Developers, operators and the Java platform eco-system; what's good for one is good for all
- ●Java platform fragmentation: Identified as root cause of growth restriction
- Action plan
	- Short term: Application guidelines
	- Mid to long term:
		- $\blacksquare$  Influence future standards
		- ●Raising the bar on quality
- ●Generating positive change immediately and a brighter future

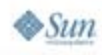

lava lavaOne

java.sun.com/javaone

# Releasing to the Community

What have we come up with so far?

●Stay tuned for a press release!

#### ●Sun Developer Website

● http://developers.sun.com/techtopics/mobility/reference/techart/ design\_quidelines/overview.html

#### ●Orange partner website

- ● http://www.orangepartner.com/site/enuk/develop/initiatives/ java fragmentation/I\_fragmentation.jsp
- ●http://www.orangepartner.com/site/enuk/develop/initiatives/<br>java fragmentation/l\_java\_design\_guides\_index.jsp

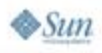

ૄ. lava JavaOne

## Summary

- ●Fragmented applications are an unsustainable headache
- ●Long-term solutions are being explored
- ● There is no magic solution
	- ●More sophisticated design and coding
	- Use guile rather than brute force
- ● Match solution to application requirements
	- Consider trade-offs
- ●Design for device categories

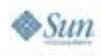

lava lavaOne

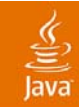

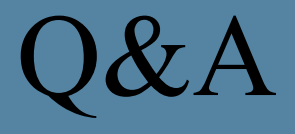

• Martin Wrigley • Rhian Sugden • Nir Vazana

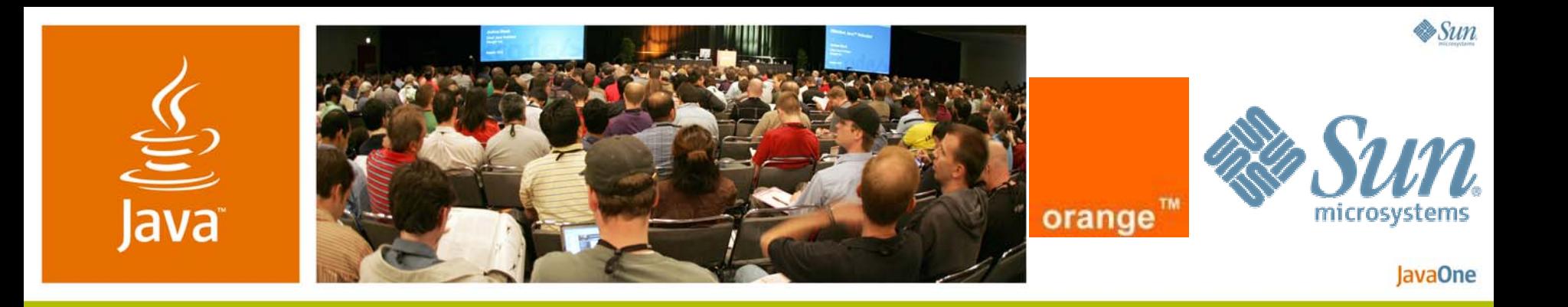

### *Tackling Java ME Device Fragmentation: Orange and Sun Collaboration*

*Martin Wrigley*

*Head of Partner's Technology,<br>Orange Partners<br>Operations* 

*Orange/France Telecom*

TS-5051*http://www.orangepartner. com/*

#### **Rhian Sugden**

Account Manager,<br>OEM Software Sales

Sun Microsystems, Inc.

http://java.sun.com/

#### **Nir Vazana**

Technical Leader, Engineering Services Sun Microsystems, Inc. http://java.sun.com/